## Cheatography

## Autodesk Maya Cheat Sheet by [JMcDevitt](http://www.cheatography.com/jmcdevitt/) via [cheatography.com/181470/cs/37730/](http://www.cheatography.com/jmcdevitt/cheat-sheets/autodesk-maya)

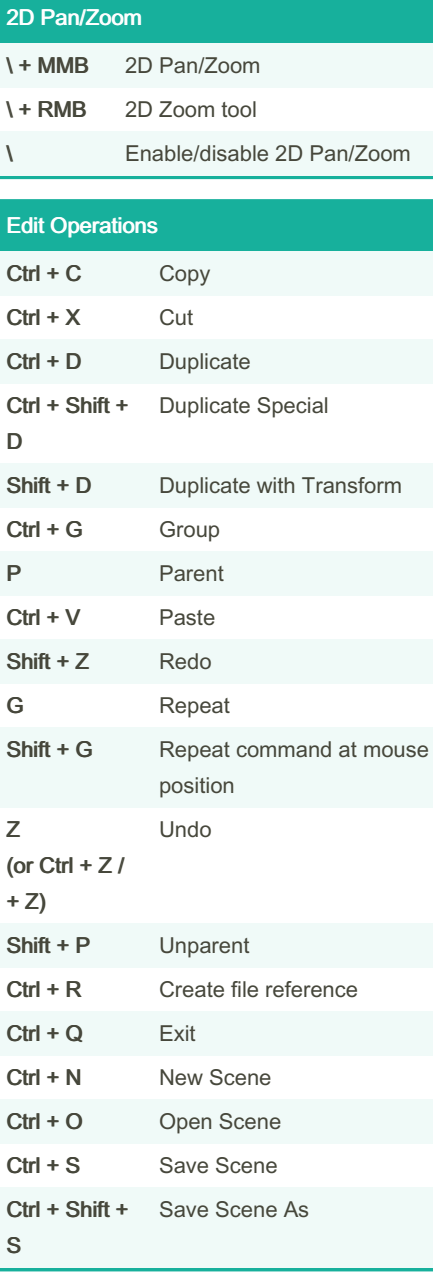

By JMcDevitt

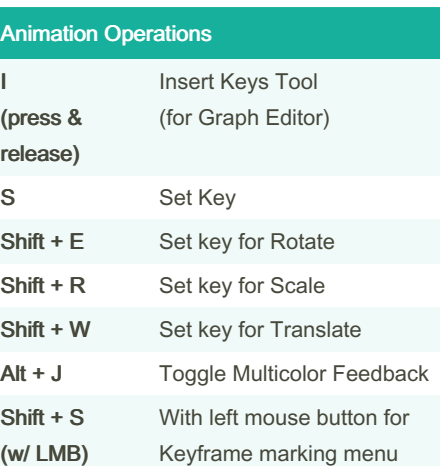

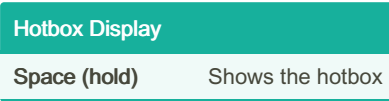

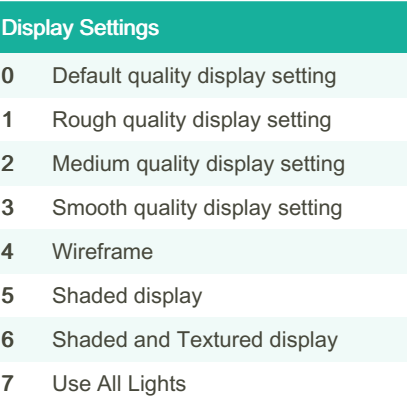

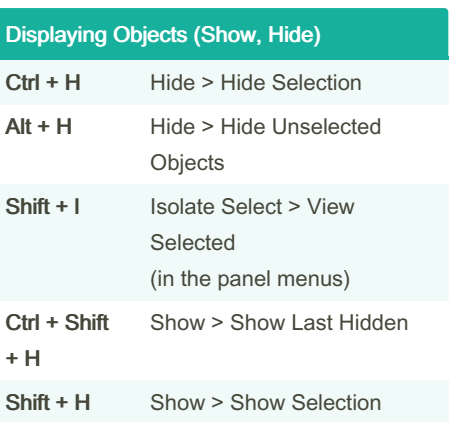

[cheatography.com/jmcdevitt/](http://www.cheatography.com/jmcdevitt/) Not published yet.

Last updated 16th March, 2023. Page 1 of 1.

Sponsored by Readable.com Measure your website readability! <https://readable.com>